ロイロノートアカウントでの、ログインの仕方です。

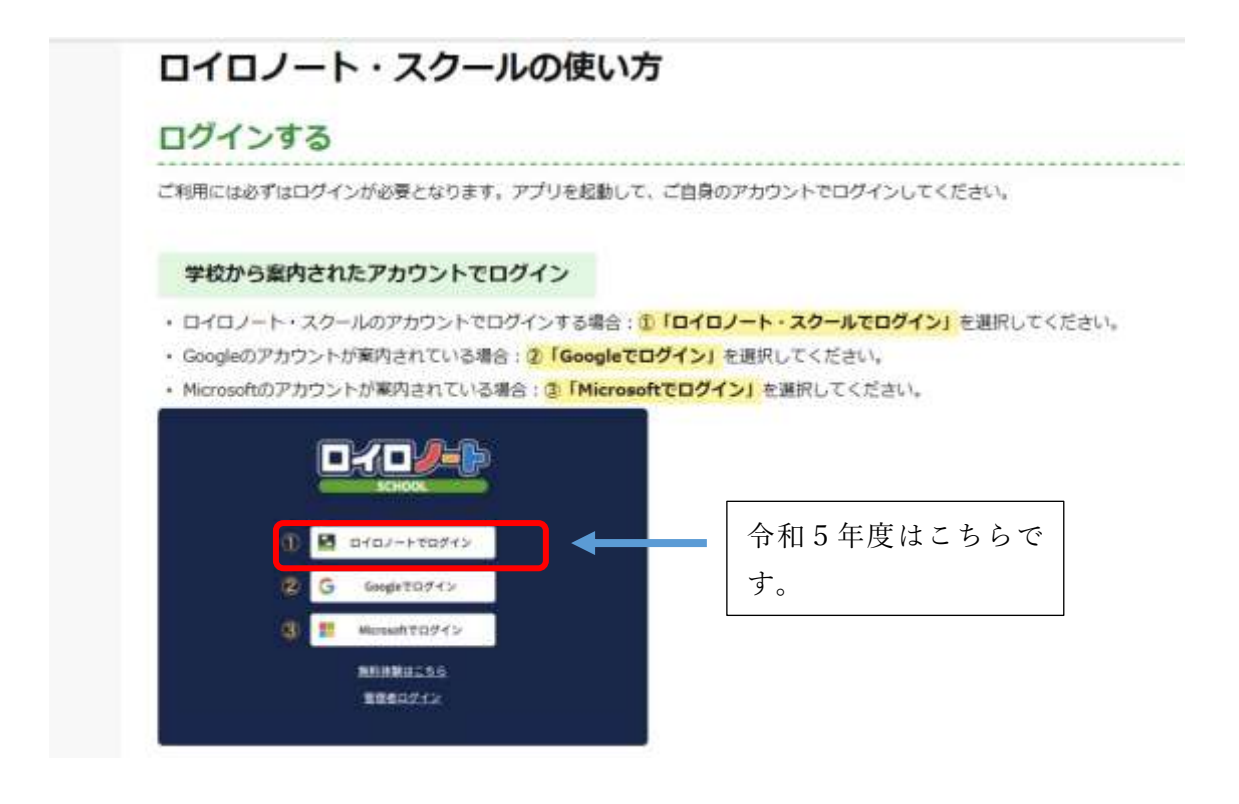

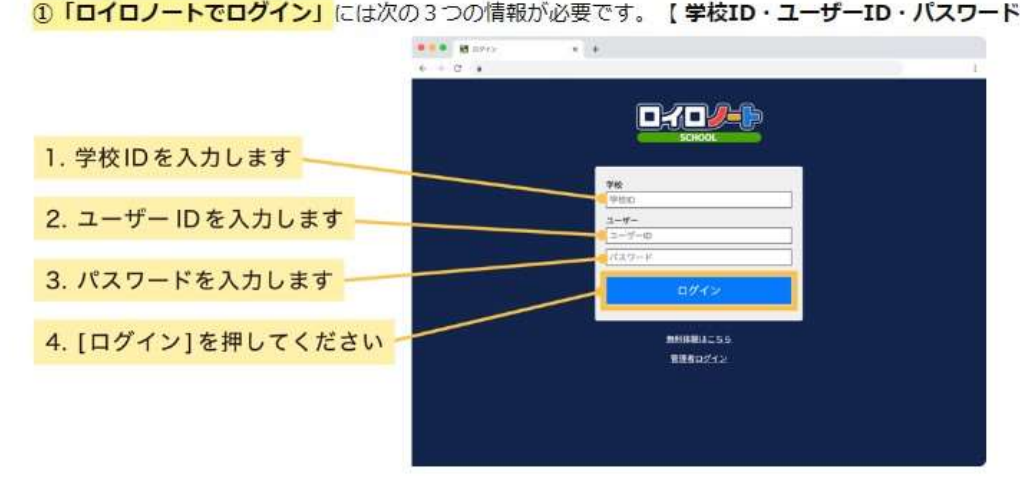

1「ロイロノートでログイン」には次の3つの情報が必要です。【学校ID·ユーザーID·パスワード】

ログイン後は、学校のタブレットと同じ画面が表示されます。